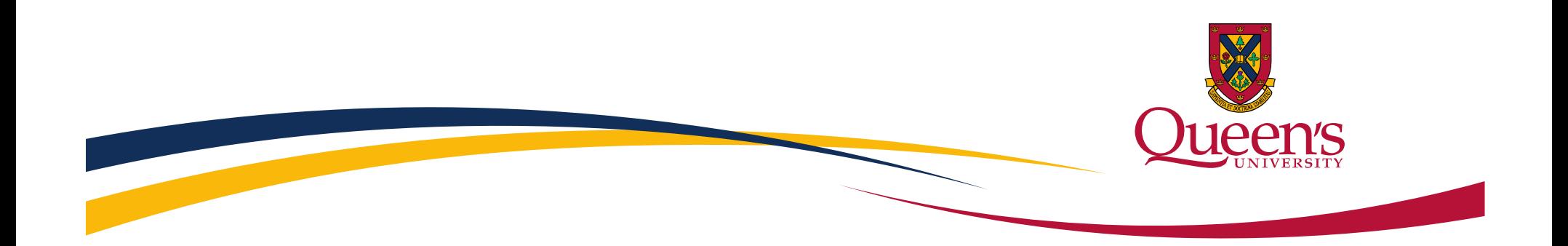

## Model-based Prototyping of Real-time Systems With PapyrusRT and Unity

**Michal Pasternak**

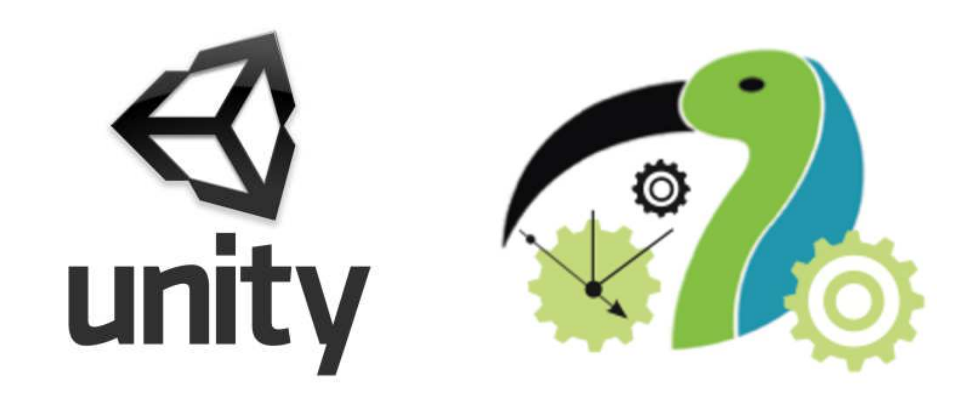

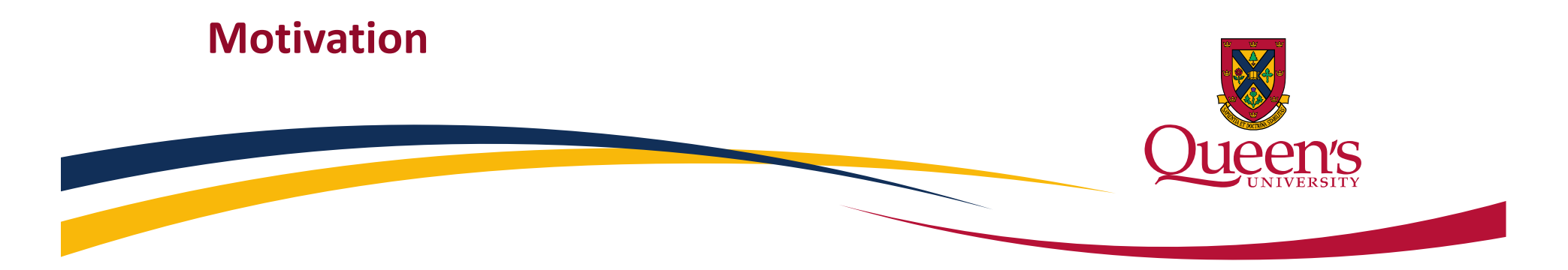

### When writing code for physical systems we like to see it control our system

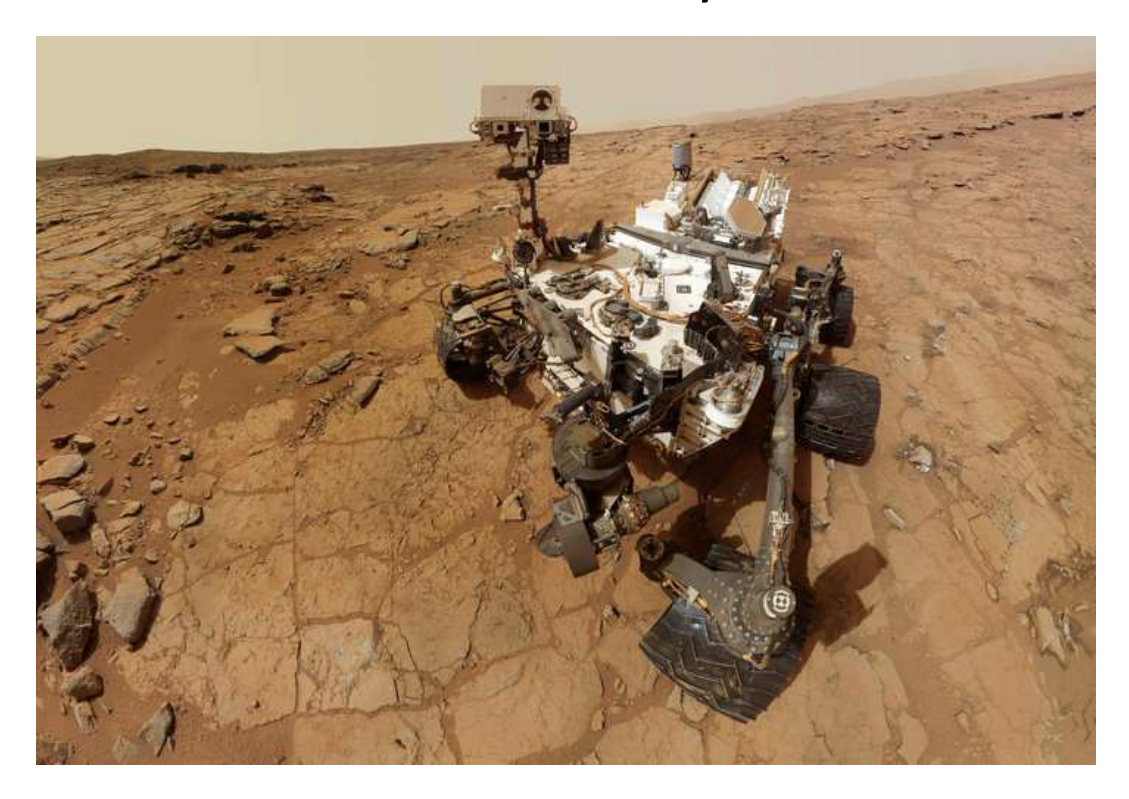

#### This typically requires a lot of

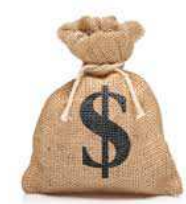

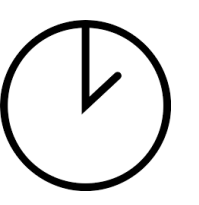

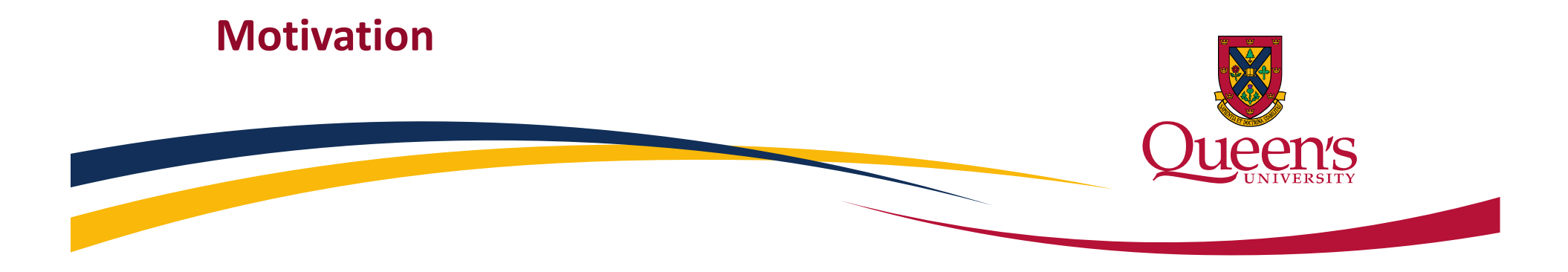

#### Solution: Simulate the system and environment

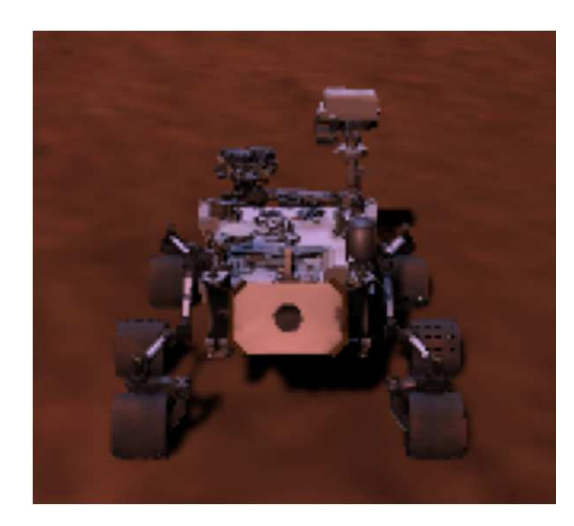

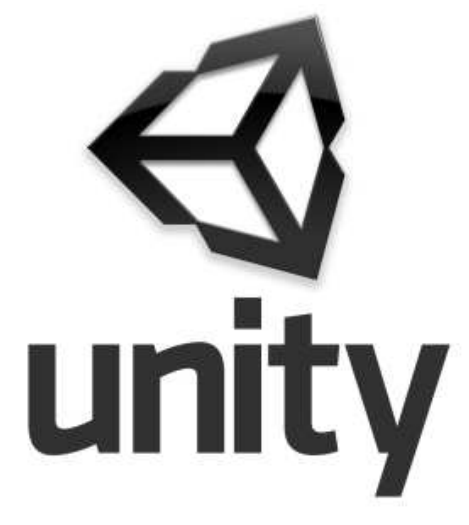

Simulations typically require less:

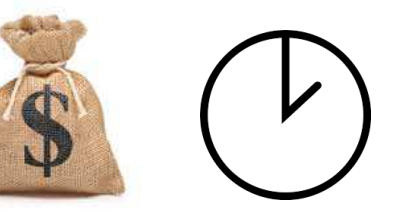

Automating simulation creation reduces:

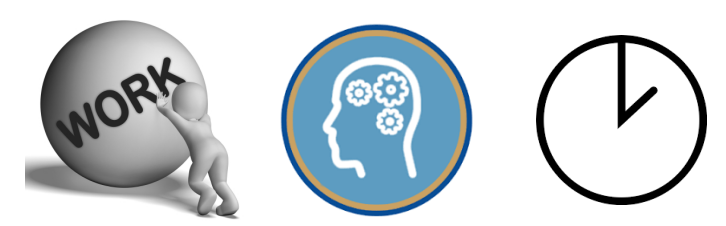

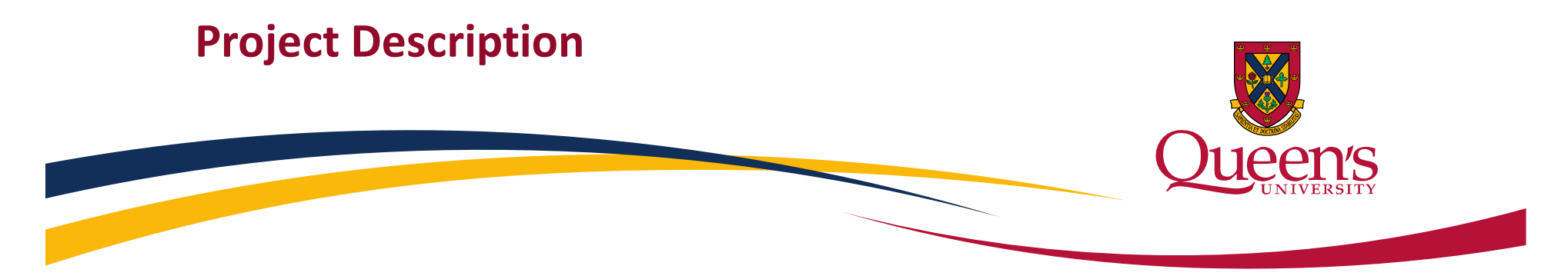

A prototyping tool which will allow for quick editing, configuring and generation of a 3D simulation environment that can easily be interfaced with for controlling and monitoring objects in the simulation.

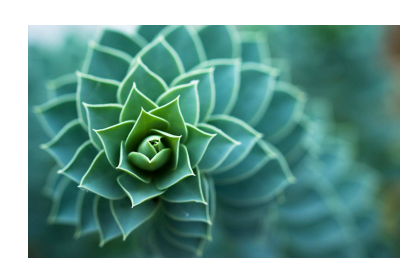

**Graphically** appealing

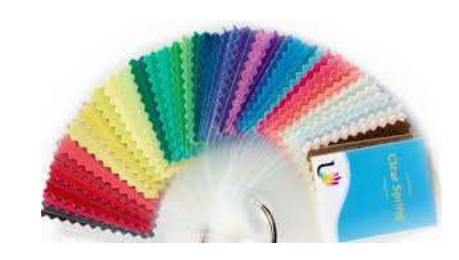

**Highly** customizable

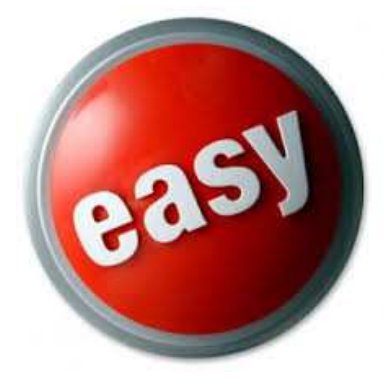

Easy to createand configure

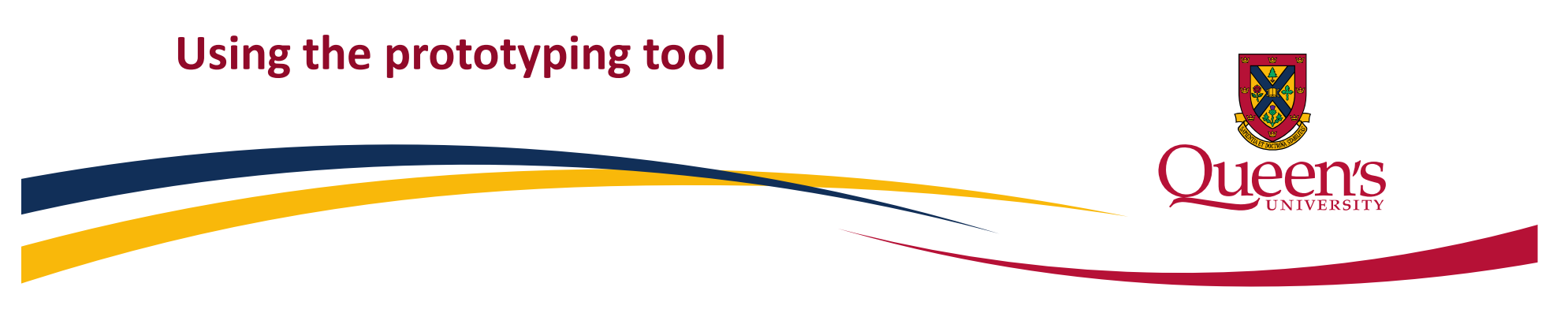

Create objects from pre defined meta-objects

```
⊕Object Spirit : Rover {
```

```
Action setForwardPower (amount : int) return (){
Θ
         LFmotor = amount
         RFmotor = amount
```

```
}
```

```
\ominusAction getPosString () return (position : string){
           position = posX+", "+posY+", "+posZ\mathbf{F}
```

```
config \{Θ
          network = truesizeX = 1sizeY = 1sizeZ = 1posX = 1posY = 1posZ = posYł
 \mathbf{B}
```

```
⊕Object rock : Generic {
Θ
     Action getXY () return (position : string){
         position = posX+", "+posYł
     config{
Θ
         posX = 10posY = 10posZ = 1size = 1mesh = "Icosphere_001"texture = "Rock6"model = "RockSet"mass = 1000ł
 \mathbf{L}
```
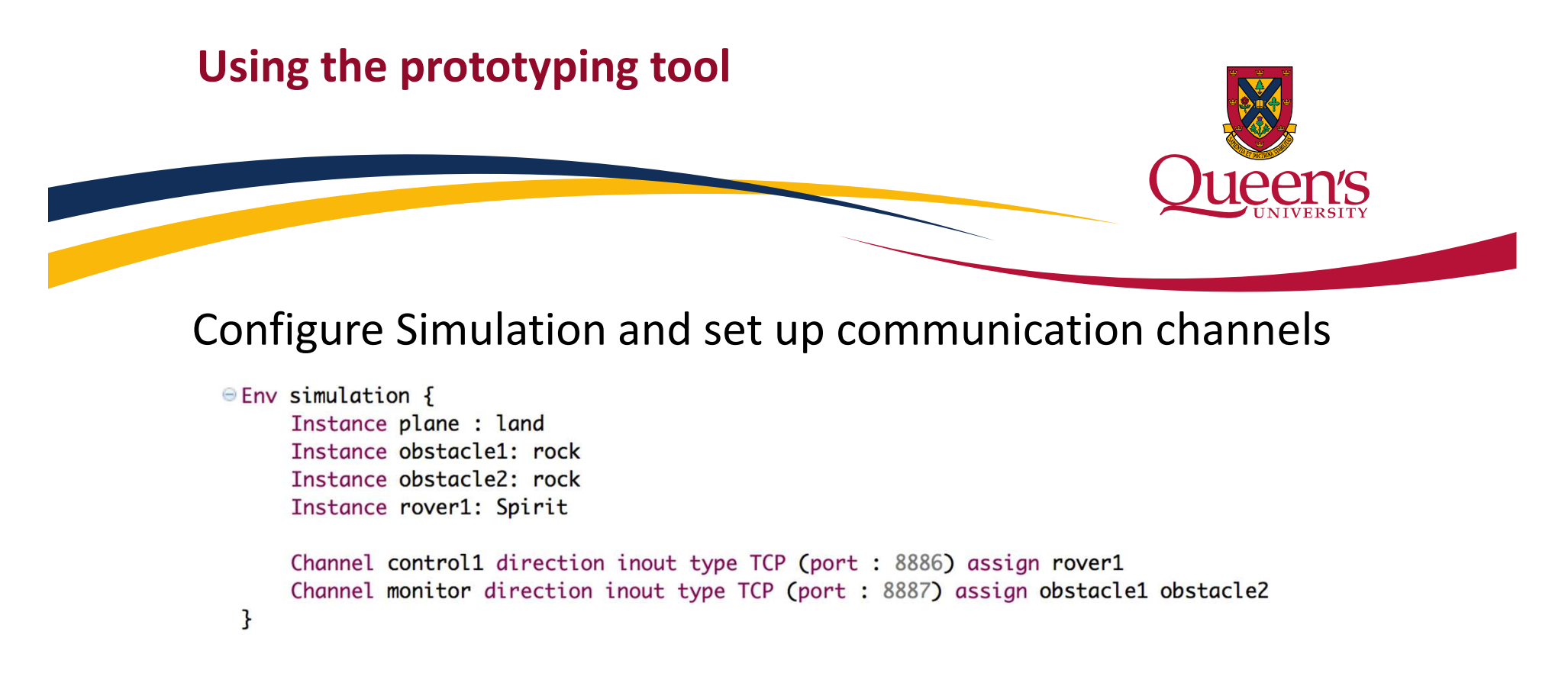

#### The DSL generates the simulator and a control library for Papyrus

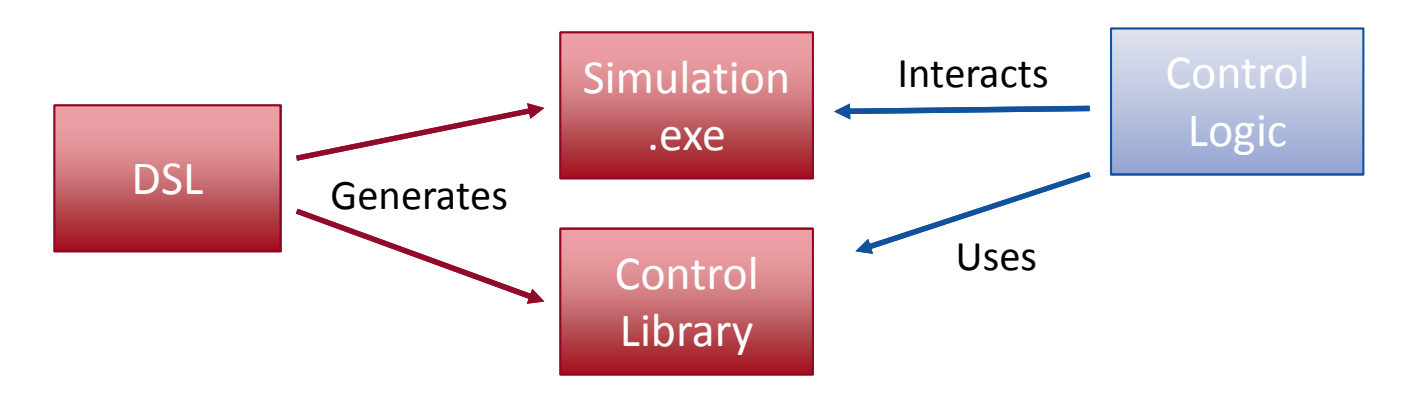

#### **Using the prototyping tool**

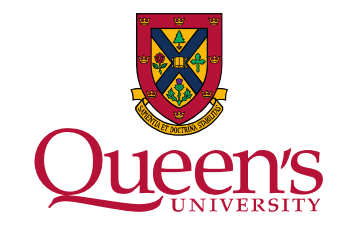

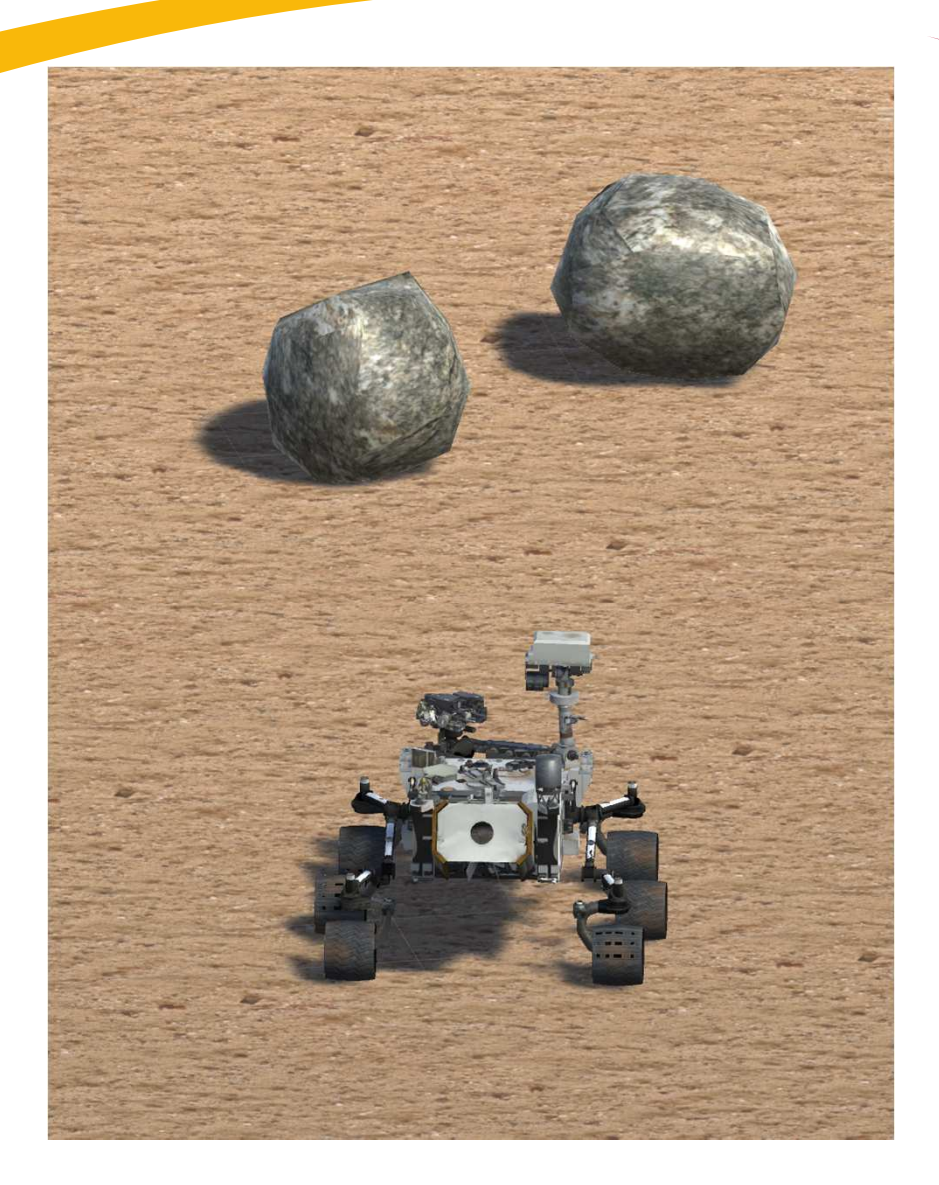

Now as the simulation runs,The rover can be controlled by sending the defined commands through channel "control1"

The rocks are monitored on the channel: "monitor"

# **Interfacing with the simulation**

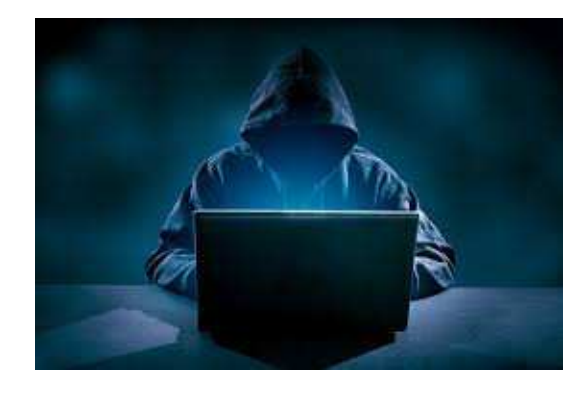

**For Example:**

A monitoring program to check obstacle position over time, to detect a collision.

User writes the control logic to be tested in his language of choice, or with Papyrus using the generated model library.

A rover control script that moves the rover and (hopefully) does not crash into the obstacles.

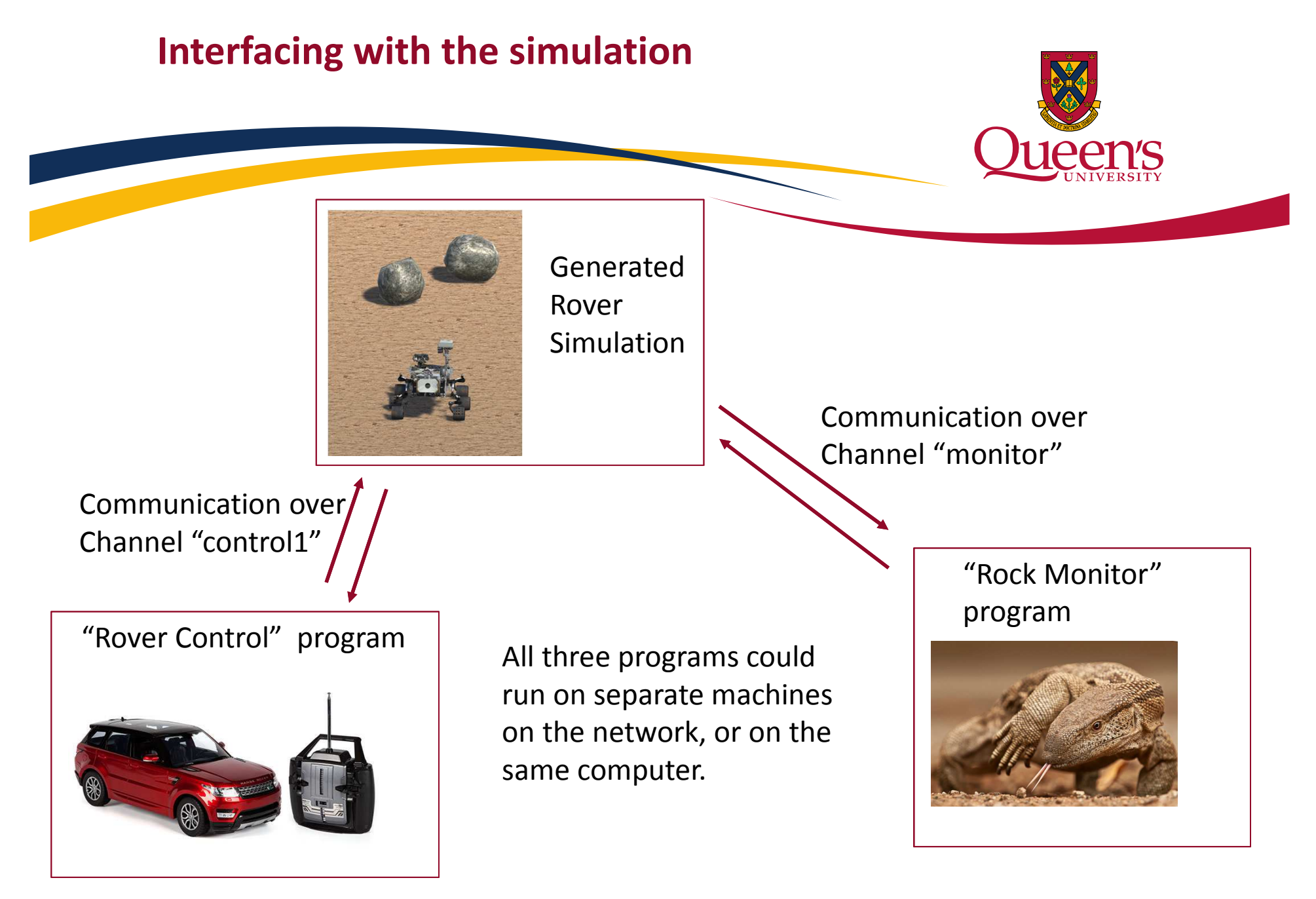

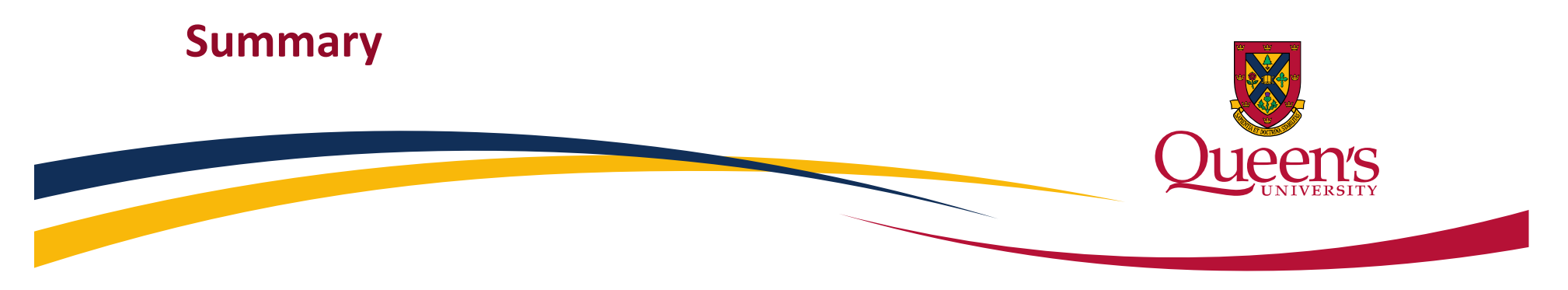

- -Quickly set up a 3D environment
- -Add any 3D object to the simulation.
- -Customizable commands and communication
- -Control logic is written in any language
- - Multiple programs can interface with simulation simultaneously

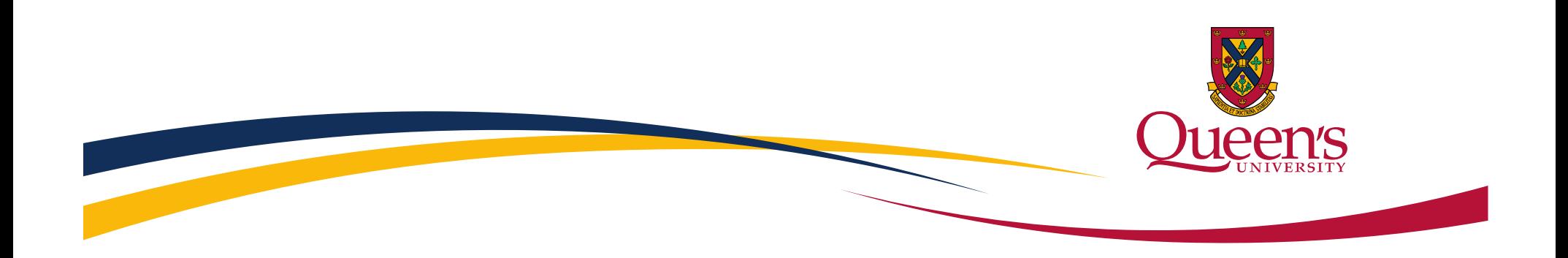

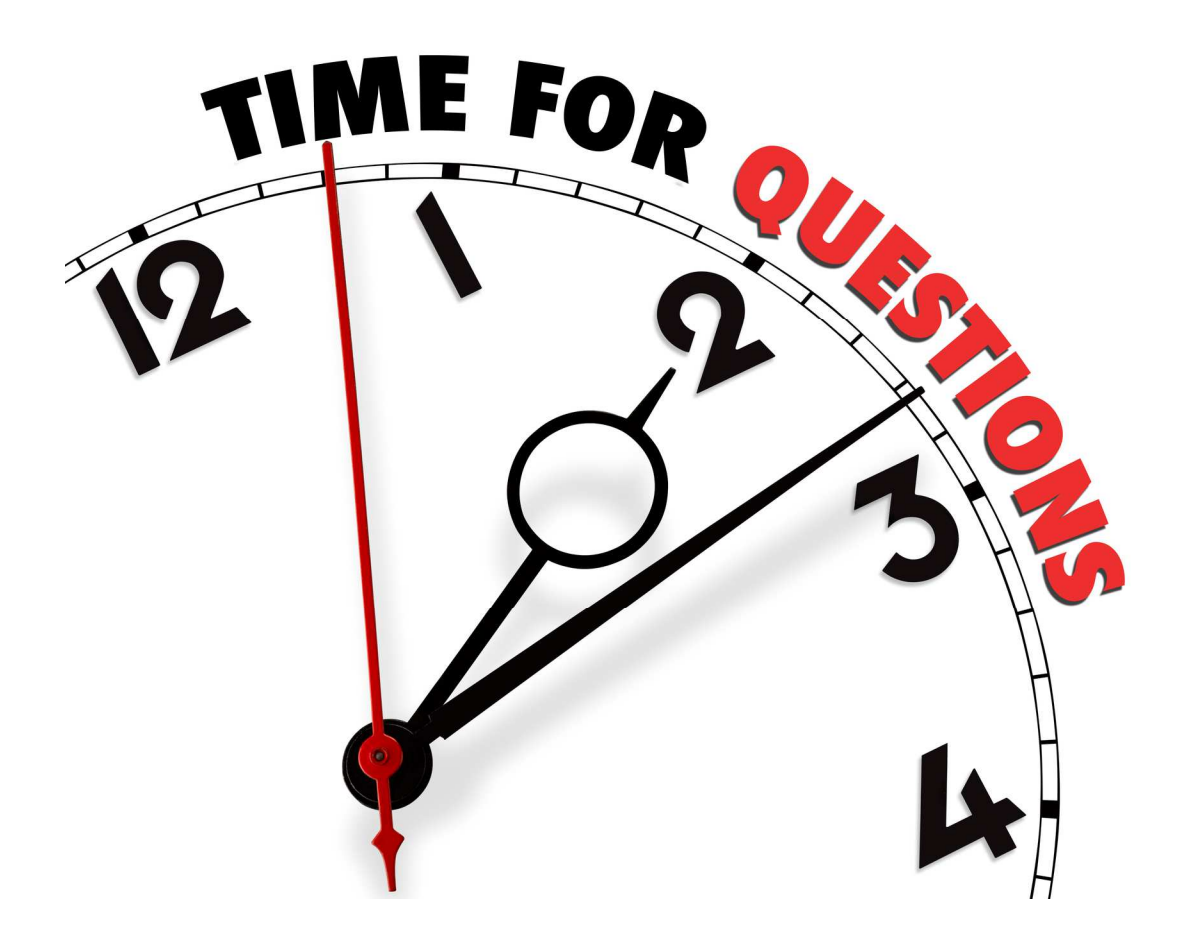